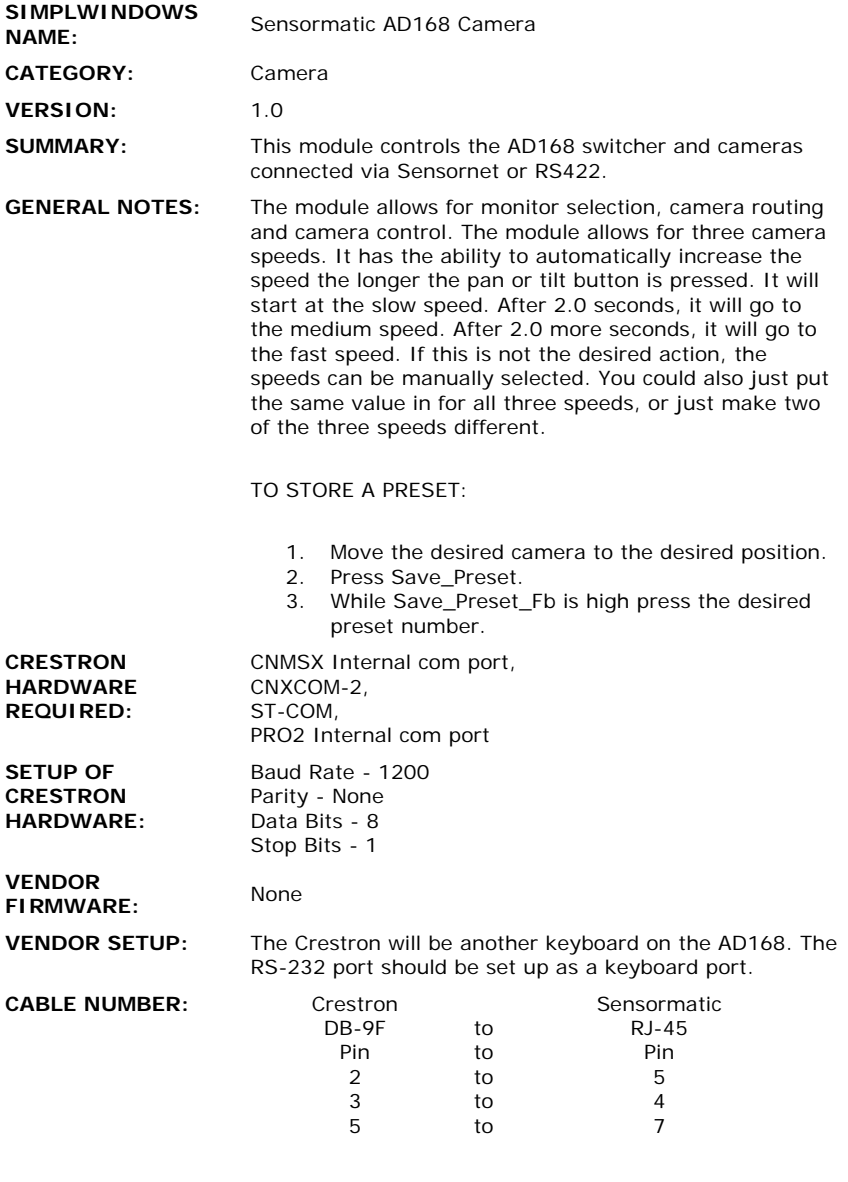

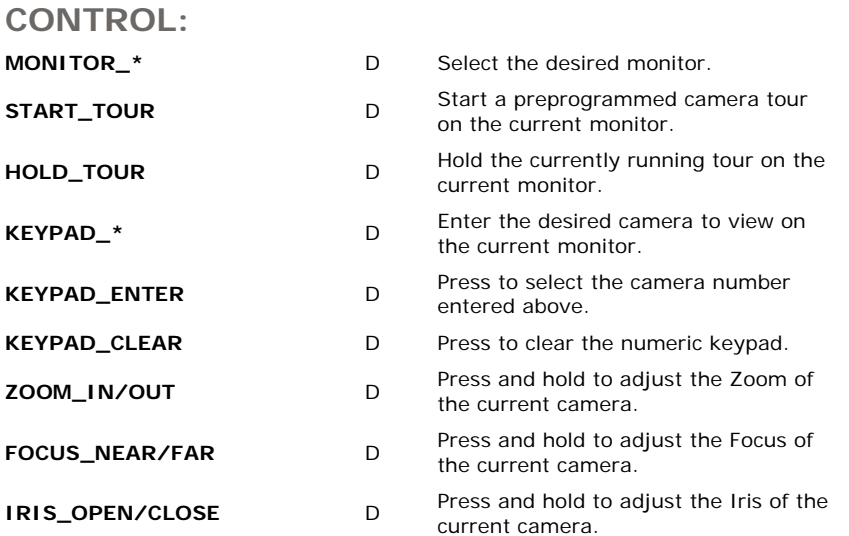

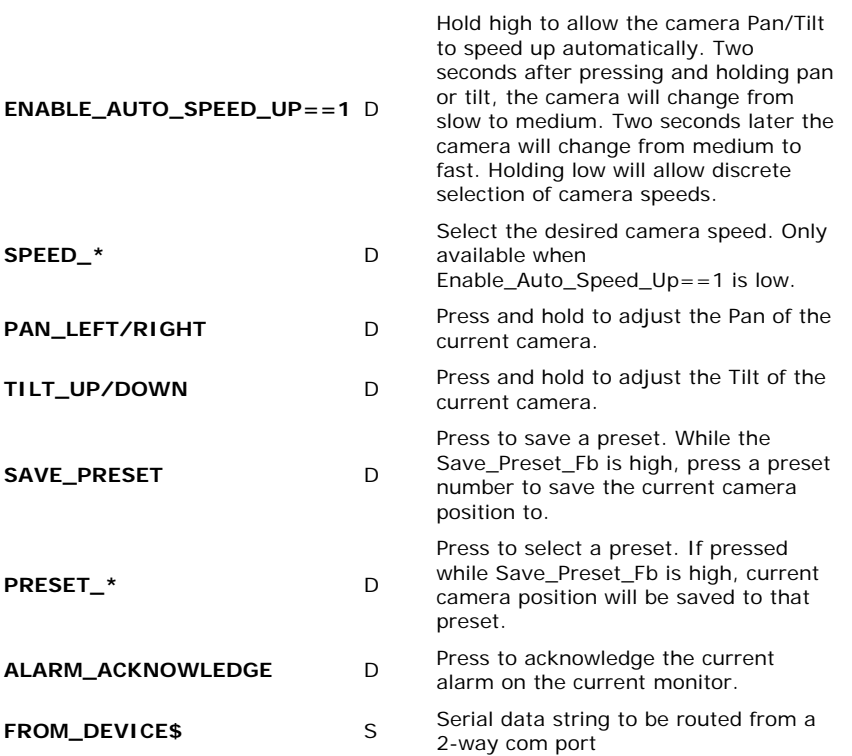

## **FEEDBACK:**

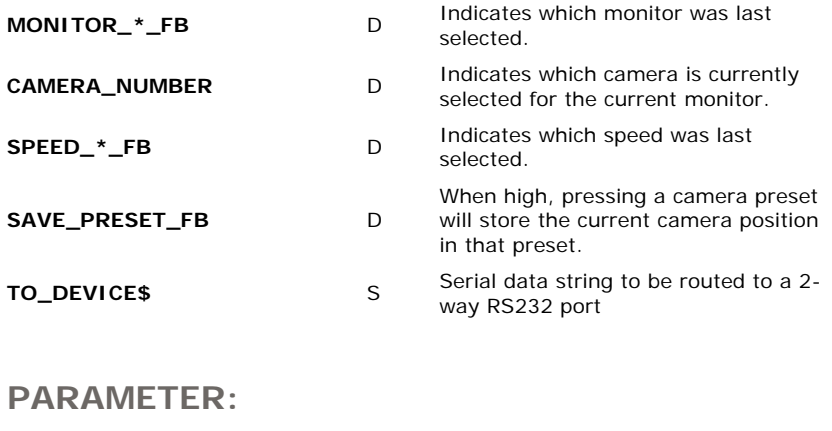

 $\mathcal{L}^{\text{max}}_{\text{max}}$  and  $\mathcal{L}^{\text{max}}_{\text{max}}$ 

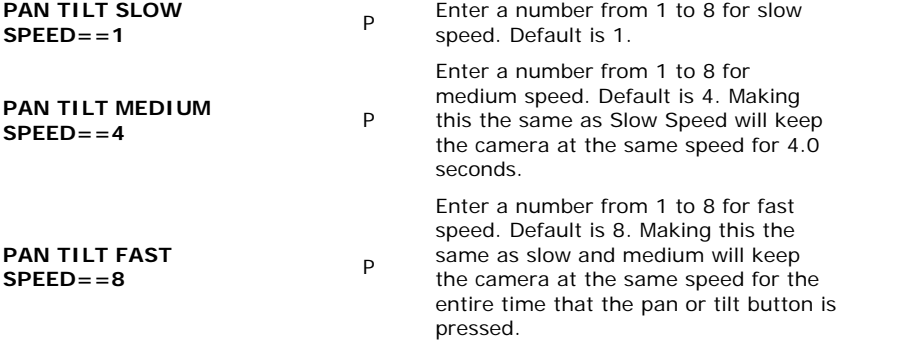

**COMPILER USED FOR TESTING:** SimplWindows Version 2.00.22 **SAMPLE PROGRAM:** Sensormatic AD168 Demo.smw **REVISION HISTORY:** None